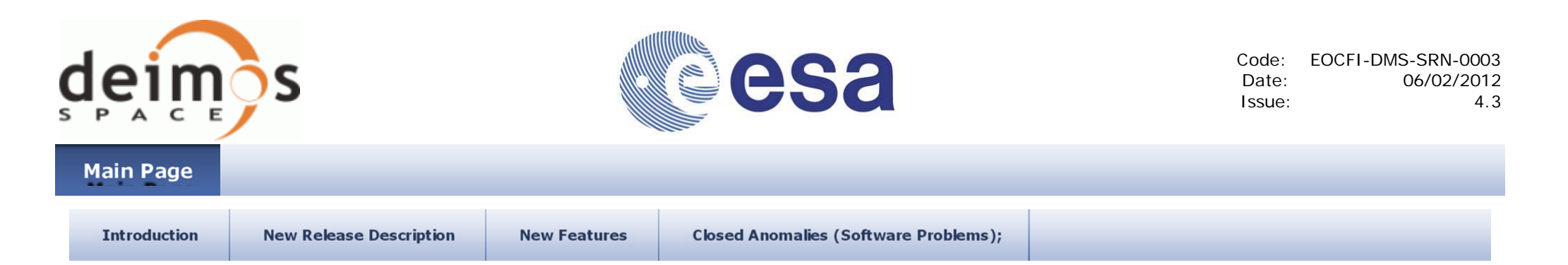

# **Earth Observation Mission CFI Software JAVA Libraries. Release Notes - Version 4.3**

## **1 INTRODUCTION**

This note describes the changes introduced in the new release of the Earth Observation CFI software C++ libraries. This note consists of the following sections:

- 2 New Release Description
	- 2.1 CFI Software and Documentation Delivery
	- 2.2 Supported Platforms
	- 2.3 Installation Packages
	- 2.4 Installation Hints
- 3 New Features
- 4 Closed Anomalies (Software Problems)

### **2 NEW RELEASE DESCRIPTION**

#### **2.1 CFI Software and Documentation Delivery**

The new versions of the CFI software libraries are the following:

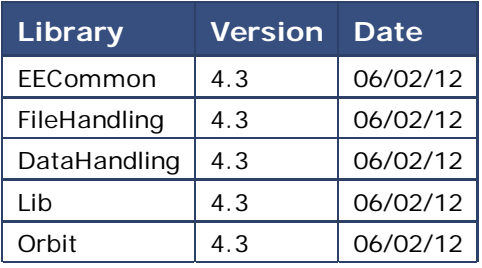

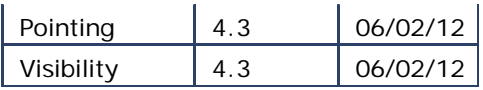

The libraries are available for download at the following URL (registration required): http://eop-cfi.esa.int/eo\_cfi\_distribution/CURRENT/4.3 More information can be found at: <a href="http://eop-cfi.esa.int/eo\_cfi\_distribution>http://eop-cfi.esa.int/eo\_cfi\_distribution The following Software User Manuals have been updated accordingly:

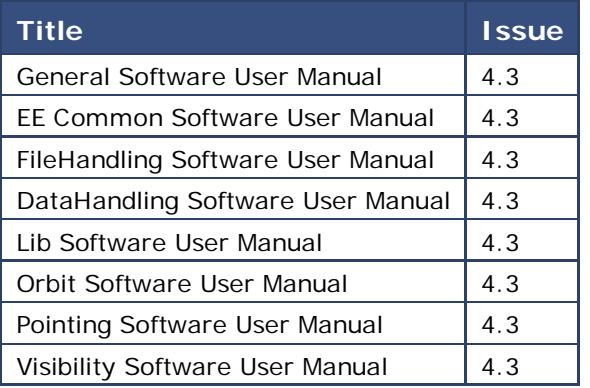

The documentation is available for download at the following URL: http://eop-cfi.esa.int/CFI/EO\_CFI\_DOCS/4.3

#### **2.2 Supported Platforms**

The following platforms are supported by this release of the CFI:

- $\bullet$  LINUX32 LEGACY
	- O Linux 32-bits (Legacy)
	- Platform Requirements: x86 based PC, Linux Operating System (Kernel version 2.6.x)
	- Software Requirements: Java SE 6, glibc (C Library) version 2.7
- $\bullet$  LINUX64\_LEGACY
	- $O$  Linux 64-bits (Legacy)
	- Platform Requirements: x86 based PC, Linux Operating System (Kernel version 2.6.x)
	- Software Requirements: Java SE 6 , glibc (C Library) version 2.7
- $\bullet$  LINUX64
	- O Linux 64-Bits
	- Platform Requirements: x86 based PC, Linux Operating System (Kernel version 2.6.x)
	- Software Requirements: Java SE 6, glibc (C Library) version 2.12
- WINDOWS
	- O Microsoft WINDOWS PC (32-bits)
	- Platform Requirements: x86 based PC, Microsoft Windows XP Operating Systems.
	- O Software Requirements: Java SE 6
- MACIN64
	- MACOSX on Intel (64-bits)
	- Platform Requirements: x86\_64 based Mac Computer, Mac OS X version 10.5.x
	- O Software Requirements: Java SE 6

#### **2.3 Installation Packages**

The CFI libraries are provided as zip packages:

- EOCFI-4.3-JAVALIB-LINUX32 LEGACY.zip
- EOCFI-4.3-JAVALIB-LINUX64\_LEGACY.zip
- EOCFI-4.3-JAVALIB-LINUX64.zip
- EOCFI-4.3-JAVALIB-MACIN64.zip
- EOCFI-4.3-JAVALIB-WINDOWS.zip

DEM datasets are distributed separately and are available for download at the following URL: http://eop-cfi.esa.int/eo\_cfi\_distribution/DEM

#### **2.4 Installation Hints**

The CFI libraries can be installed by expanding the installation package in any directory.

For specific hints related to the usage of the libraries, please consult the section 6 "INSTALLATION" of the General SUM and Section 6 "LIBRARY USAGE" of each Library User Manual.

As of version 4.3, dynamic linking to libxml2 external libraries is no longer required.

### **3 NEW FEATURES**

The following new features/requirements have been implemented (see section "Known Problems" at the end of this document or of each of the SUMs to check limitations of the current release):

- DataHandling:
	- O Support for reading new IERS bulletins A and B.
	- $\circ$  New functions to decimate orbit and attitude data:
		- OrbitFile::decimate
		- AttFile::decimate

 $\bullet$  lih:

- O New Coordinate System added: Pseudo-EF
- Polar motion included in EF CS.
- New class construtors for TimeCorrelation to use data already read from Orbit and IERS files
	- Time initialization mode with:
		- **IERS Bulletin A**
		- $\blacksquare$  Bulletins  $A+B$
- O New time transport formats:
	- **No. XLCFI\_TRANS\_GENERIC\_GPS**
	- **NEXAGER IN THE XLCFI TRANS GENERIC GPS WEEK**
- $\bullet$  Orbit:

 $\circ$  New class construtors for OrbitId to use data already read from Orbit files

• Pointing:

 $\circ$  For target functions, the raytracing model now is determined by the AtmosId (in the Target constructor). The iray input variable becomes dummy.  $\circ$  New attitude model for SENTINEL2 (XPCFI\_MODEL\_SENTINEL2)

## **4 CLOSED ANOMALIES (SOFTWARE PROBLEMS)**

The following Software problems have been fixed:

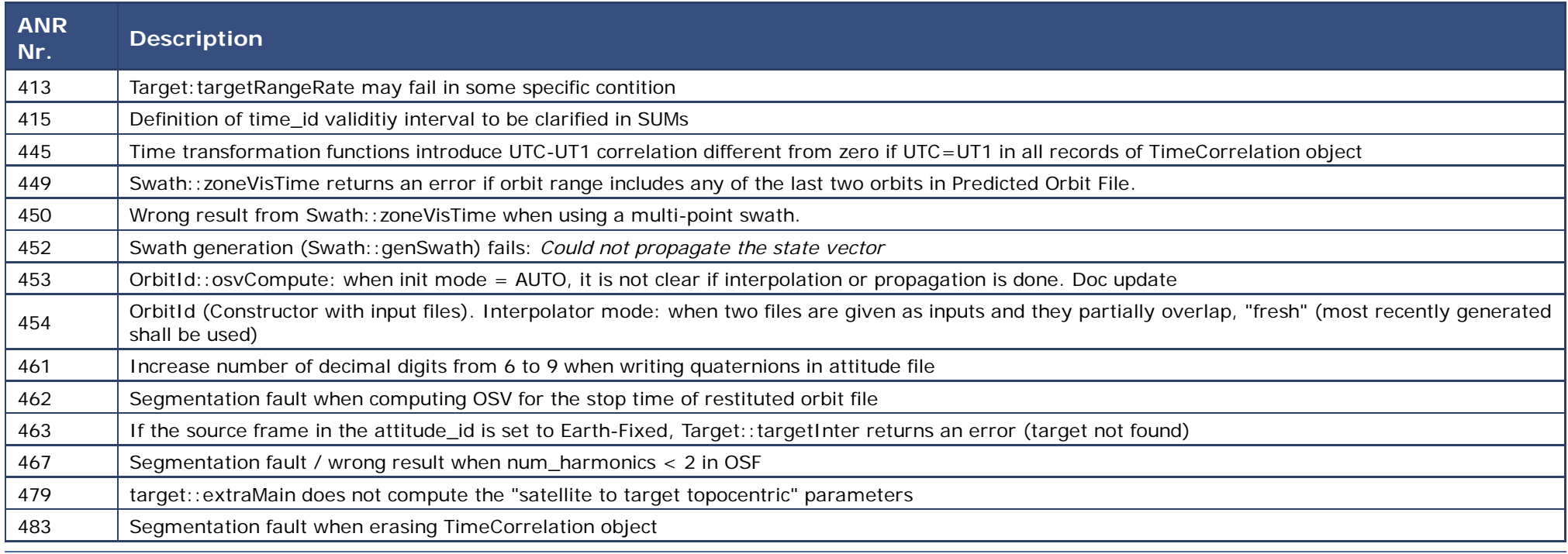

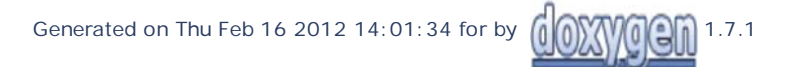